## Keyboard shortcuts for PowerPoint

WWW.PRESENTATIONDEPOT.COM

## Keyboard shortcuts that work with PowerPoint 2007 and above

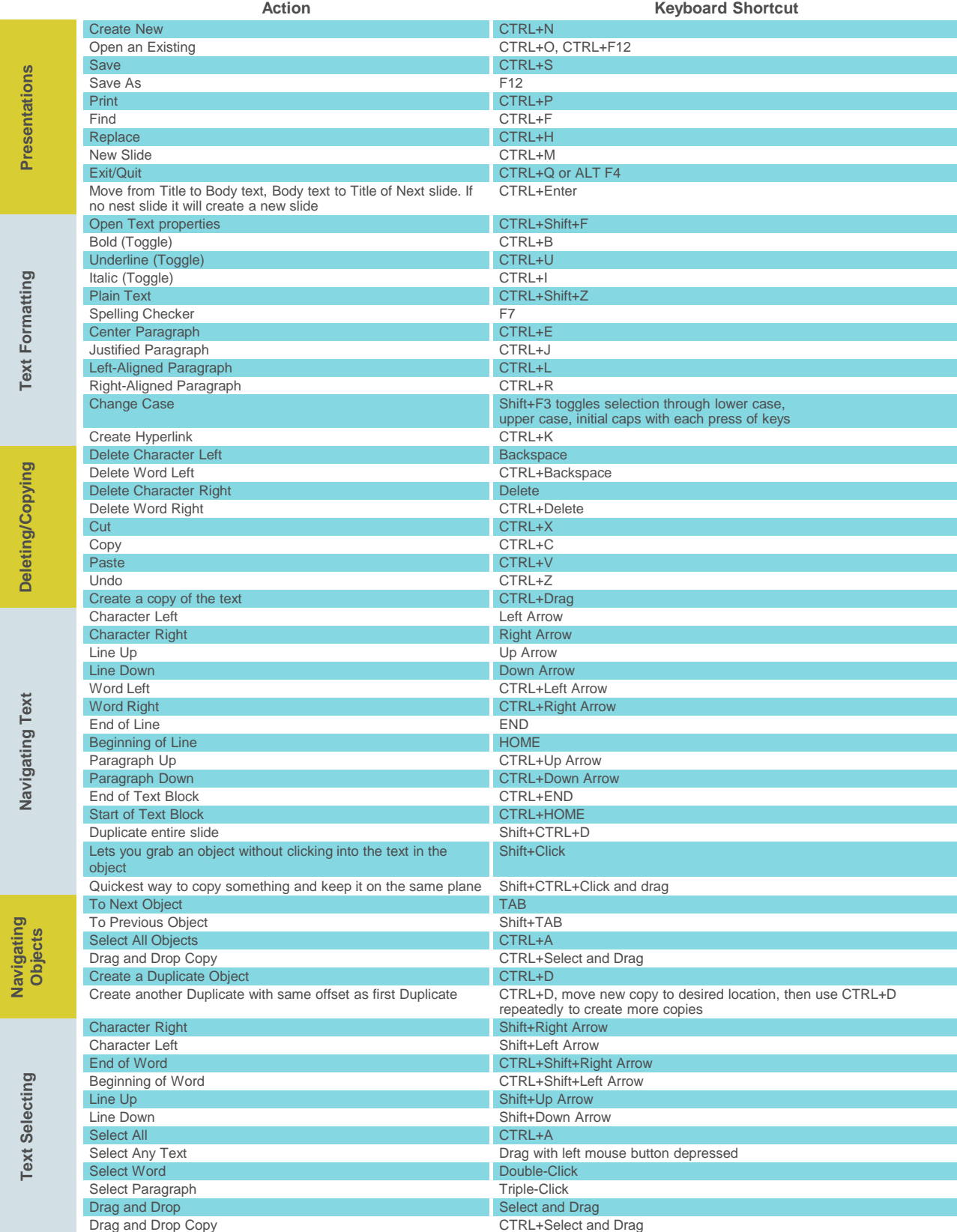

## Keyboard shortcuts that work with PowerPoint 2007 and above

**Outlining**  all views **Outlining** outline view

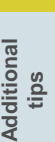

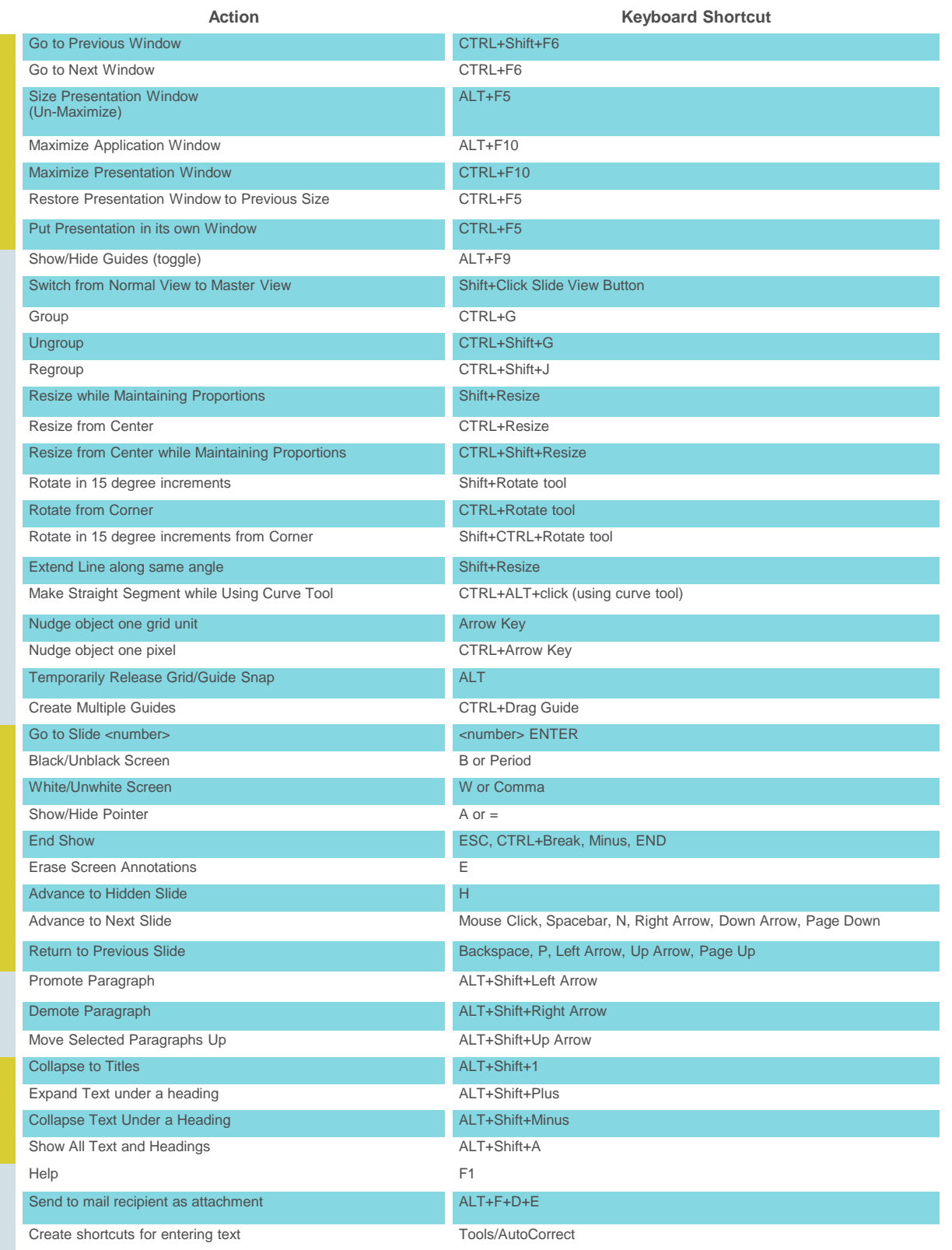

www.presentationdepot.com

Snap to Shape Draw/Snap/Snap to Shape

If you need assistance with producing/formatting your PowerPoint presentations, please visit us at [www.presentationdepot.com](http://www.presentationdepot.com/)

and get in touch with us through our contact page

## **Thank you**